**swagger Select a spec default** 

4/30/2020 Swagger UI

#### **Api Documentation 1.0**

[ Base URL: state-db-fireants.pp-test-ingress.nso.int.bell.ca/ ] https://state-db-fireants.pp-test-ingress.nso.int.bell.ca/v2/api-docs

Api Documentation

[Terms of service](urn:tos)

[Apache 2.0](http://www.apache.org/licenses/LICENSE-2.0)

### **inventory-controller** Inventory Controller

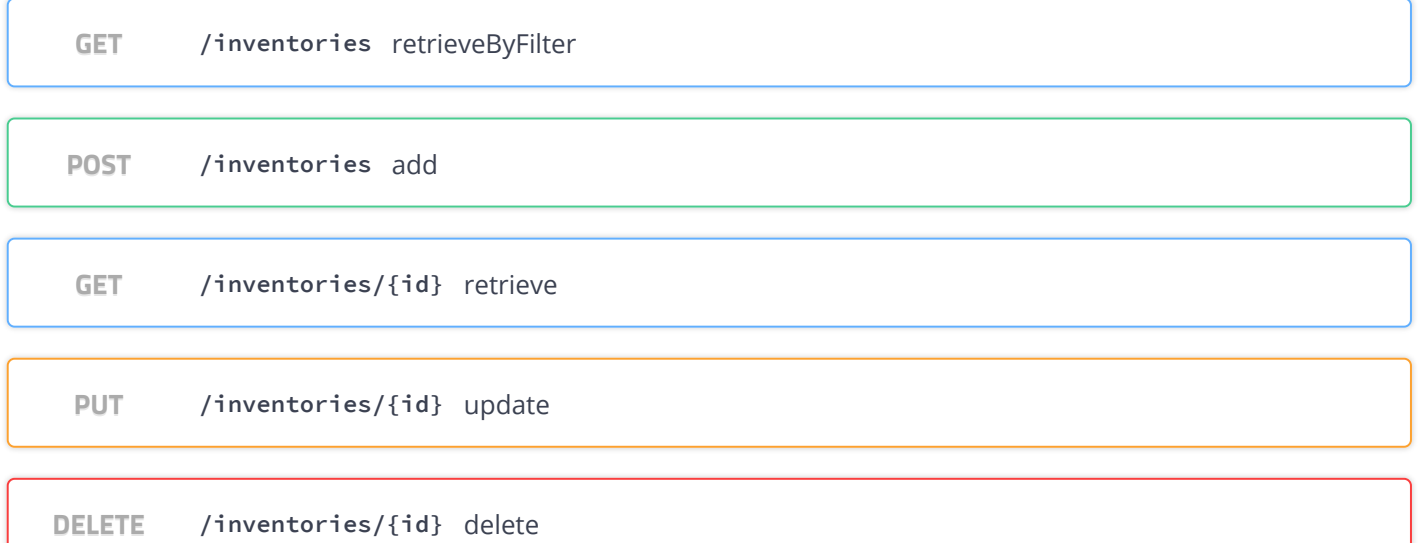

### **model-controller** Model Controller

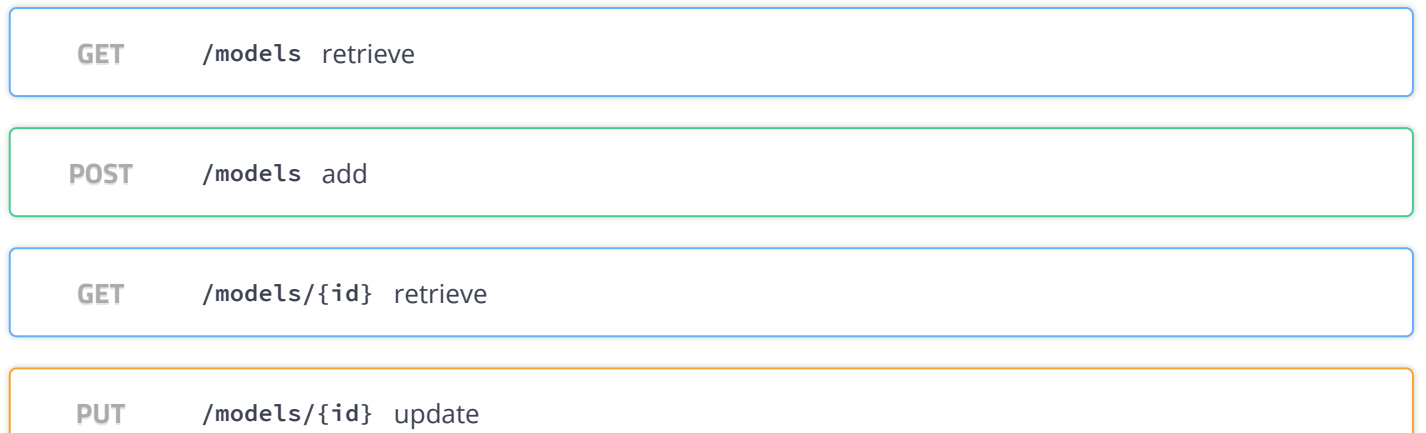

https://state-db-fireants.pp-test-ingress.nso.int.bell.ca/swagger-ui.html#/state-controller 1/3

4/30/2020 Swagger UI

DELETE /models/{id} delete

# **operation-handler** Operation Handler

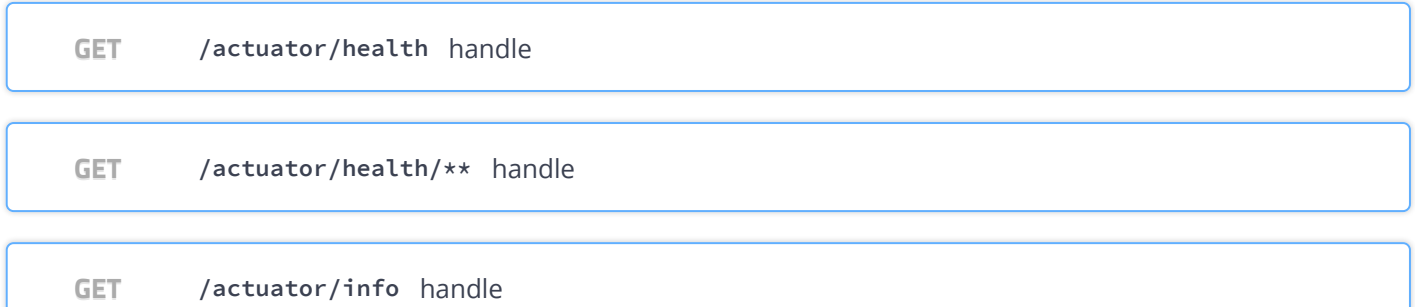

## **state-controller** State Controller

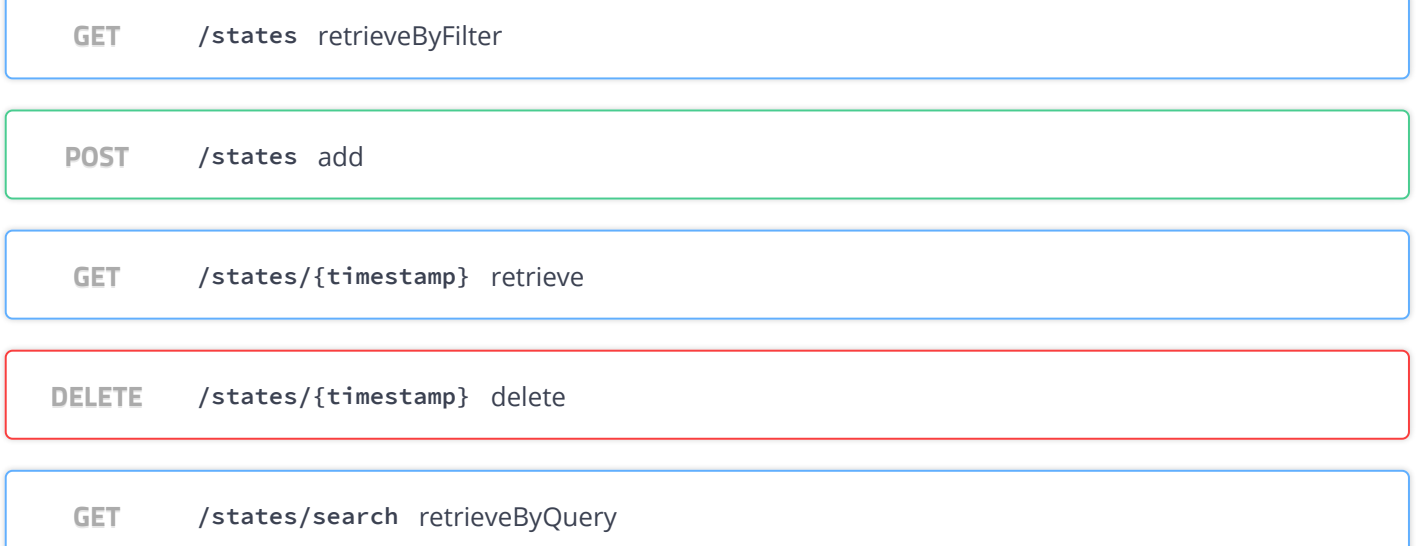

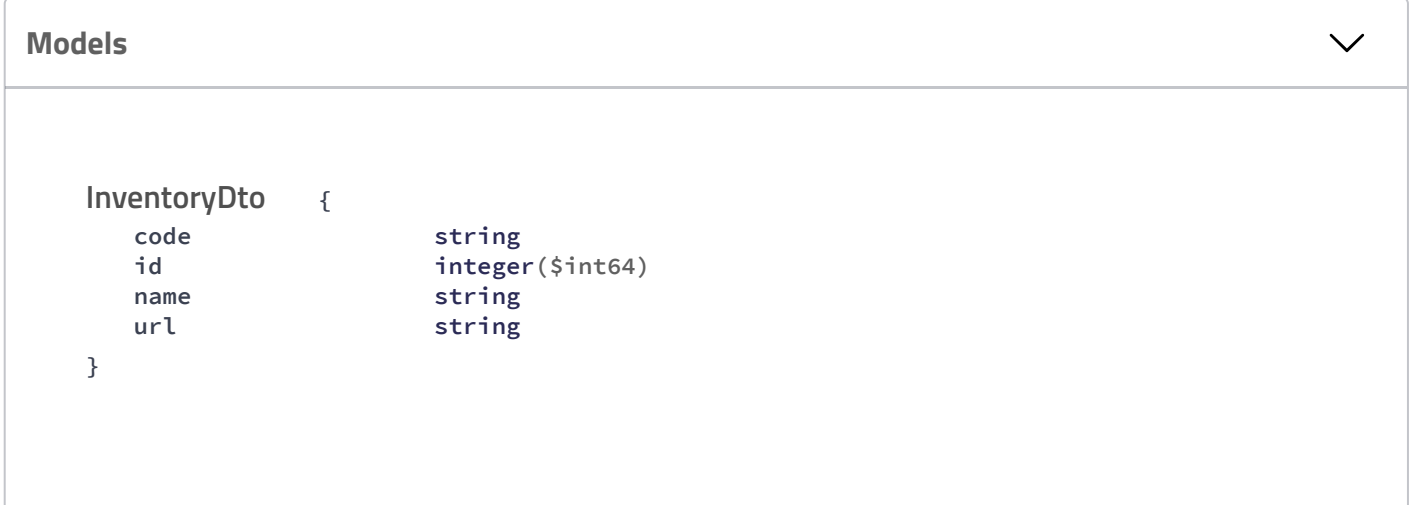

 $\checkmark$ 

 $\checkmark$ 

```
{
  definition string
  id integer($int64)
  namespace string
}
         {
  data string
  modelId integer($int64)
  resourceId string
  resourceInventoryId integer($int64)
  timestamp string($date-time)
  version string($date-time)
}
ModelDto
StateDto
```